# **GOautodial APIs (goAPI) - Feature #1385**

## **Dashboard API**

07/27/2014 12:24 PM - Demian Lizandro Biscocho

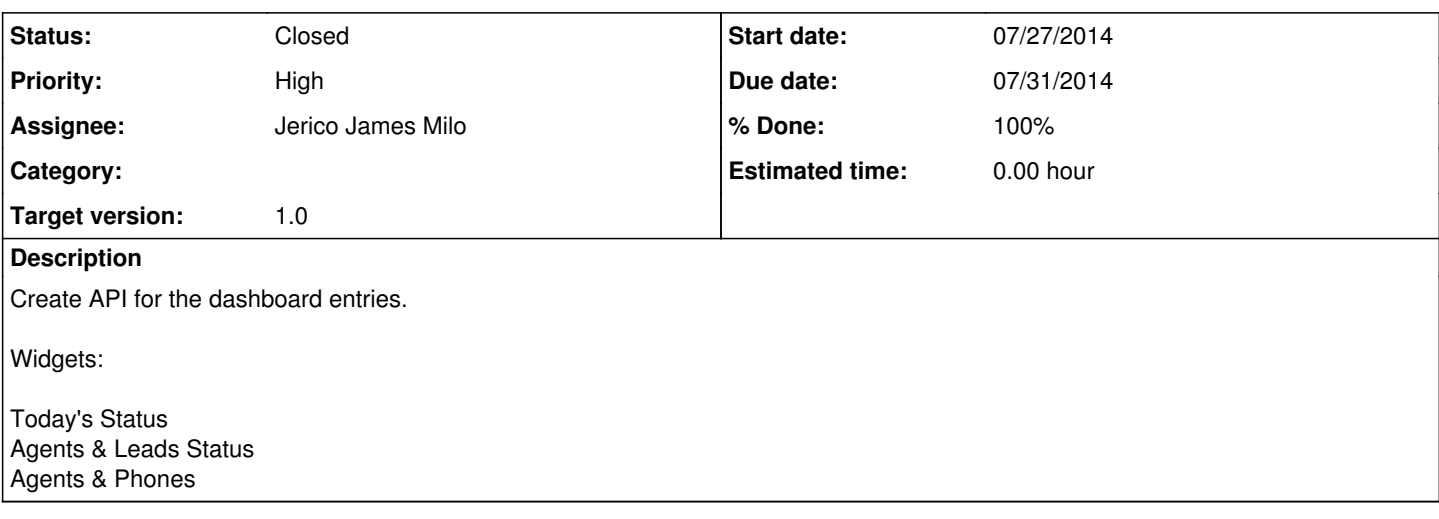

#### **History**

#### **#1 - 07/28/2014 10:15 AM - Jerico James Milo**

*- % Done changed from 0 to 80*

Demian,

Below are the API's done and for testing from the dashboard, the only remaining widget is the Agents/Phones most likely 2 functions. From the naming convention itself, you can determine its function. For example: getAgentsOnline.php(this will get the total agents online) just remove the word get to determine its function. Server: web01

Location of the API: /var/www/jameshv/goAPI/

getAgentsOnline.php getLeadsinHopper.php getTotalAgentsWaitCalls.php getTotalInboundSales.php getliveinbound.php getDroppedPercentage.php getOutSalesPerHour.php getTotalAnsweredCalls.php getTotalOutboundSales.php getliveoutbound.php getINSalesHour.php getTotalActiveLeads.php getTotalCalls.php getTotalSales.php getringingcall.php getInSalesPerHour.php getTotalAgentsCall.php getTotalDialableLeads.php getTotalcalls.php getIncomingQueue.php getTotalAgentsPaused.php getTotalDroppedCalls.php

Other API's involve: goDBconnectA.php (connection to asterisk database) goDBconnectB.php (connection to goautodial database) goSample.php (this is how you will code[php] to get the requested values) goAPI.php (call the API above) goFunctions.php (centralize functions used by the API's above)

#### **#2 - 07/28/2014 11:04 AM - Jerico James Milo**

Jerico James Milo wrote:

Demian,

Below are the API's done and for testing from the dashboard, the only remaining widget is the Agents/Phones most likely 2 functions. From the naming convention itself, you can determine its function. For example: getAgentsOnline.php(this will get the total agents online) just remove the word get to determine its function.

Server: web01

Location of the API: /var/www/jameshv/goAPI/

getAgentsOnline.php getLeadsinHopper.php getTotalAgentsWaitCalls.php getTotalInboundSales.php getLiveInbound.php getDroppedPercentage.php getOutSalesPerHour.php getTotalAnsweredCalls.php getTotalOutboundSales.php getLiveOutbound.php getINSalesHour.php getTotalActiveLeads.php getTotalCalls.php getTotalSales.php getringingcall.php getInSalesPerHour.php getTotalAgentsCall.php getTotalDialableLeads.php getTotalcalls.php getIncomingQueue.php getTotalAgentsPaused.php getTotalDroppedCalls.php

Other API's involve: goDBconnectA.php (connection to asterisk database) goDBconnectB.php (connection to goautodial database) goSample.php (this is how you will code[php] to get the requested values) goAPI.php (call the API above) goFunctions.php (centralize functions used by the API's above)

### **#3 - 08/06/2014 10:07 AM - Jerico James Milo**

*- % Done changed from 80 to 100*

for final testing.

#### **#4 - 08/06/2014 03:25 PM - Jerico James Milo**

*- Status changed from New to Feedback*

#### **#5 - 12/02/2017 01:01 PM - Demian Lizandro Biscocho**

*- Status changed from Feedback to Closed*